## **Een Twitterfeed aan een webpagina toevoegen**

10-02-2014 09:58

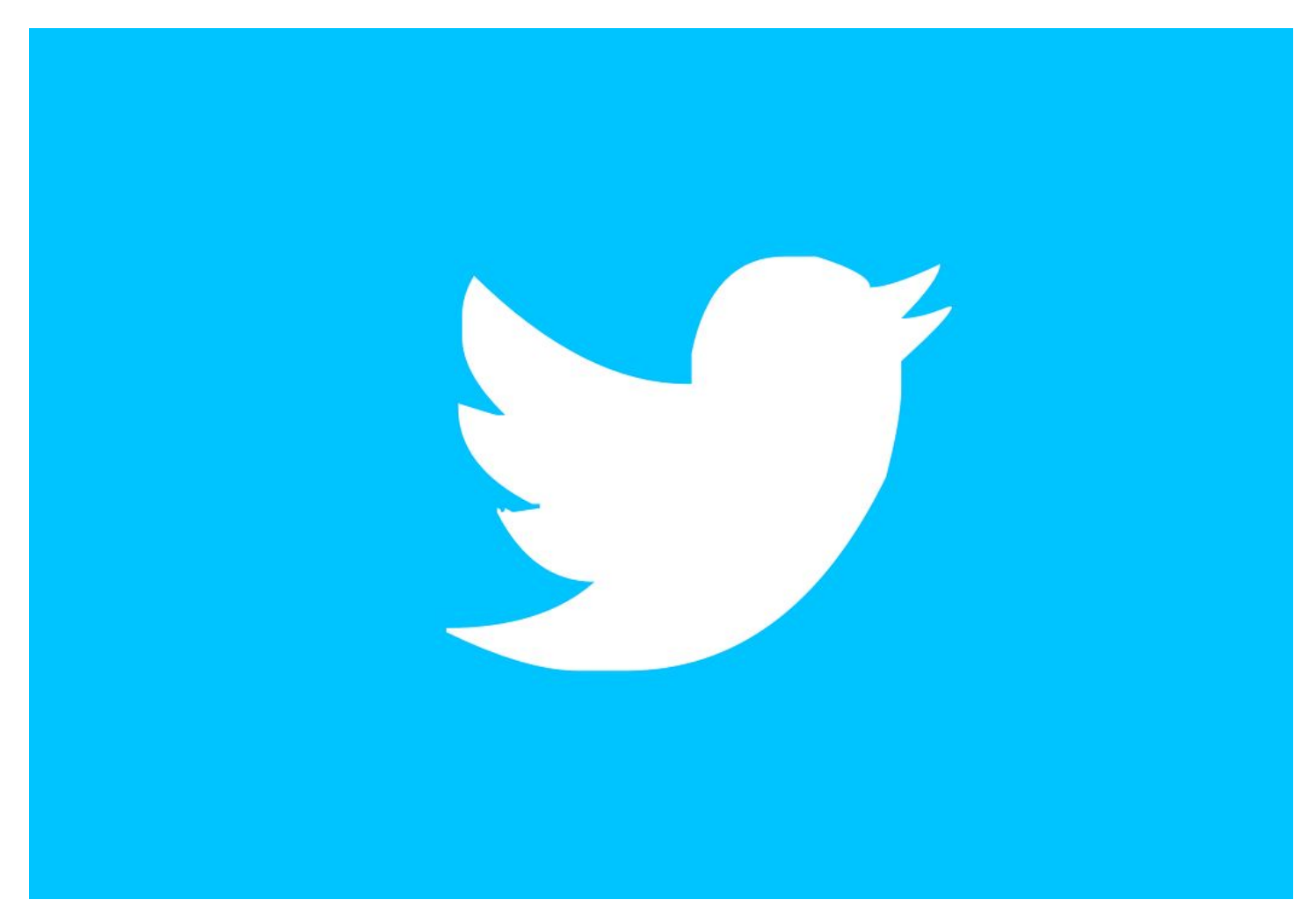

Er gebeurt veel op Twitter, misschien ook wel iets dat het waard is om te vermelden op je site. Alle berichten handmatig doorplaatsen is meestal geen optie. Gelukkig stelt Twitter code beschikbaar waarmee je berichten automatisch op je site kunt plaatsen. Dit heet een widget. Hoe maak je een widget en hoe plaats je hem op een pagina?